## Shutdown mit RCCMD

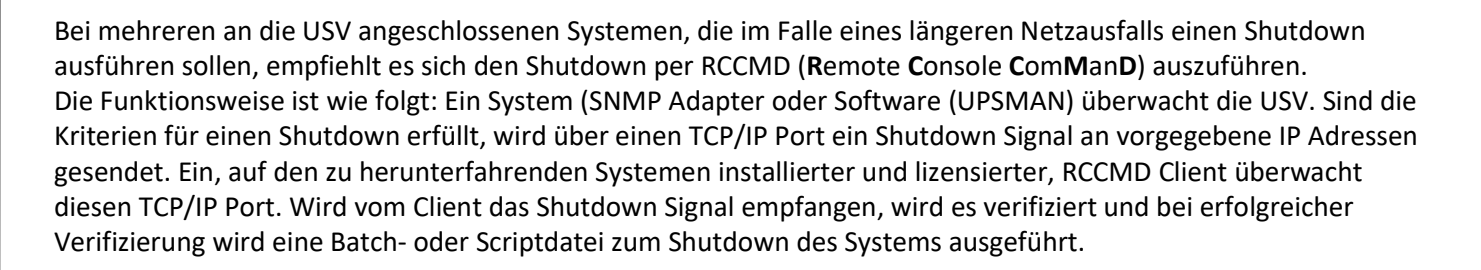

VLIM

SV·SYSTEME

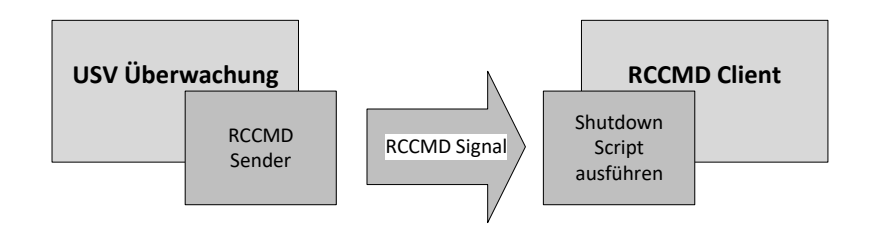

## SNMP Adapter als RCCMD Sender

Für den Shutdown mehrerer Systeme empfiehlt es sich einen SNMP Adapter (DW7SNMP30/DW5SNMP30) zur USV Überwachung und als RCCMD Sender zu verwenden. Der Vorteil hierbei ist, dass die USV Überwachung direkt in der USV platziert ist, von der USV mit Strom versorgt wird und per Webbrowser konfiguriert werden kann.

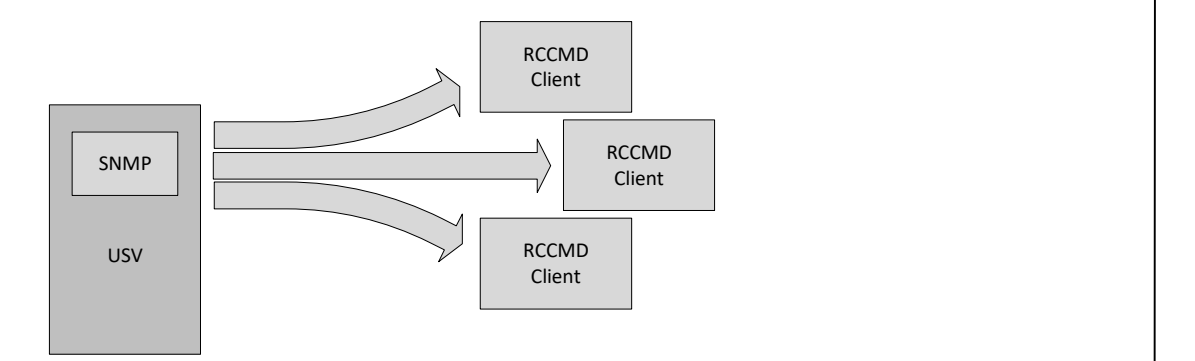

## RCCMD Lizensierung

Die RCCMD Sendefunktion ist in der Adapterfirmware integriert. Der RCCMD Client muss auf jedem System, auf dem er installiert wird, lizensiert werden. Im Lieferumfang des SNMP Adapters DW7SNMP30 oder DW5SNMP30 ist ein Lizenzschlüssel für Windows, Linux oder Unix enthalten. Weitere Lizenzschlüssel können unter der Bestellnummer DWRCCMDLI bestellt werden.

Bei virtualisierten Systemen wie z.B. VMware reicht in der Regel ein Lizenz für das Host System aus, da der Shutdown der Guest Systeme durch den Host gesteuert wird.

Den RCCMD Client gibt es für eine Vielzahl von Betriebssystemen. Die RCCMD Lizenzschlüssel sind an folgender Struktur zu erkennen: 4DWPRX3-XXXXXXXXXXXX.

Die Software finden Sie unter folgendem Link:

https://www.online-usv.de/software-download

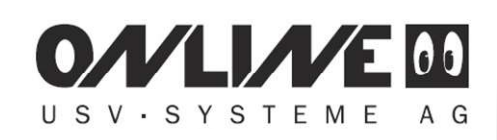

## Layout: USV Schutz und Shutdown mit SNMP Adapter und RCCMD

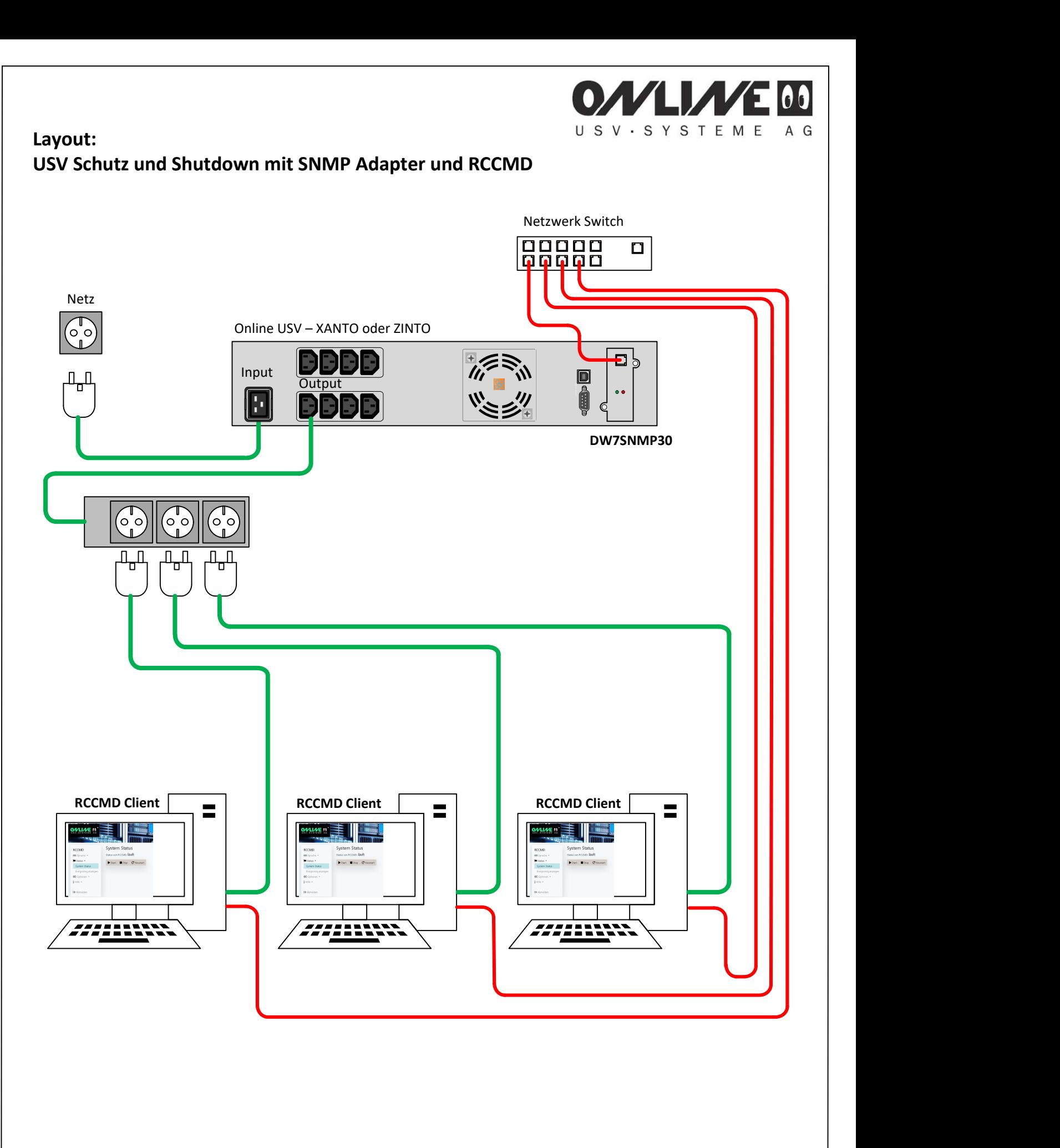

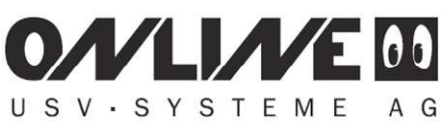

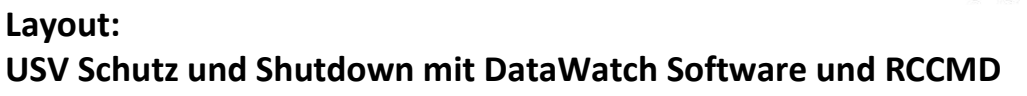

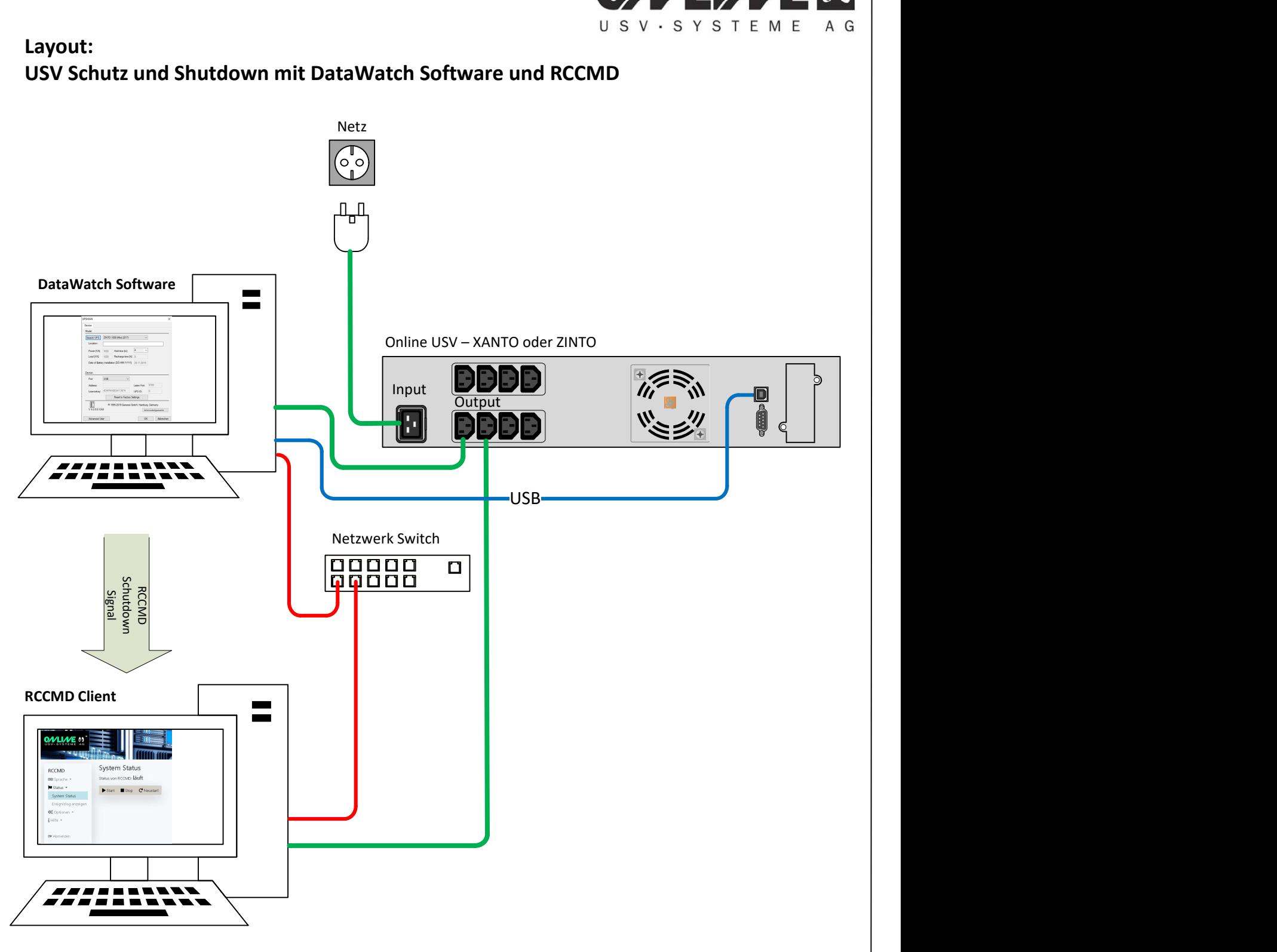

Die DataWatch Software ist im Lieferumfang der YUNTO/ZINTO/XANTO USV enthalten. Für den RCCMD Client muss eine Lizenz mit der Bestellnummer DWRCCMDLI erworben weden.